# High-level Language VMs

CS 562: Virtual Machines

Kyle Hale

**Reading**: S&N Ch. 5

1

### Compiled programs tied to ISA

- ... and also to an operating system
- to run on another ISA, we (at minimum) have to recompile
- If we *also* want to run on another OS, we have to *port* the program

#### Why not just use a process VM?

- We *can*, but we'd have to do it many times! one for each guest<-> host pair (NxM problem)
- ABI mismatch is hard to deal with (still have to consider different Oses, even if same ISA)
- Performance is elusive

### Design a portable ISA

- Goal: ISA should be easy to compile to *other* ISAs
	- minimize amount of machine state
	- instruction set should be simple
- Decouple the ISA from any *real* hardware (and associated quirks!)
- What about I/O?
	- Tame complexity of syscalls: these have quicks both in hardware and OS
	- **Instead**: I/O is handled by **system libraries**

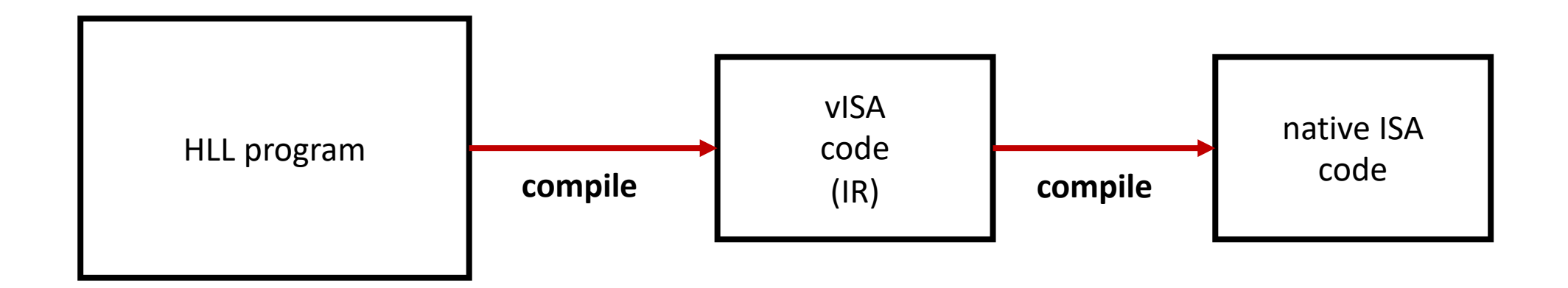

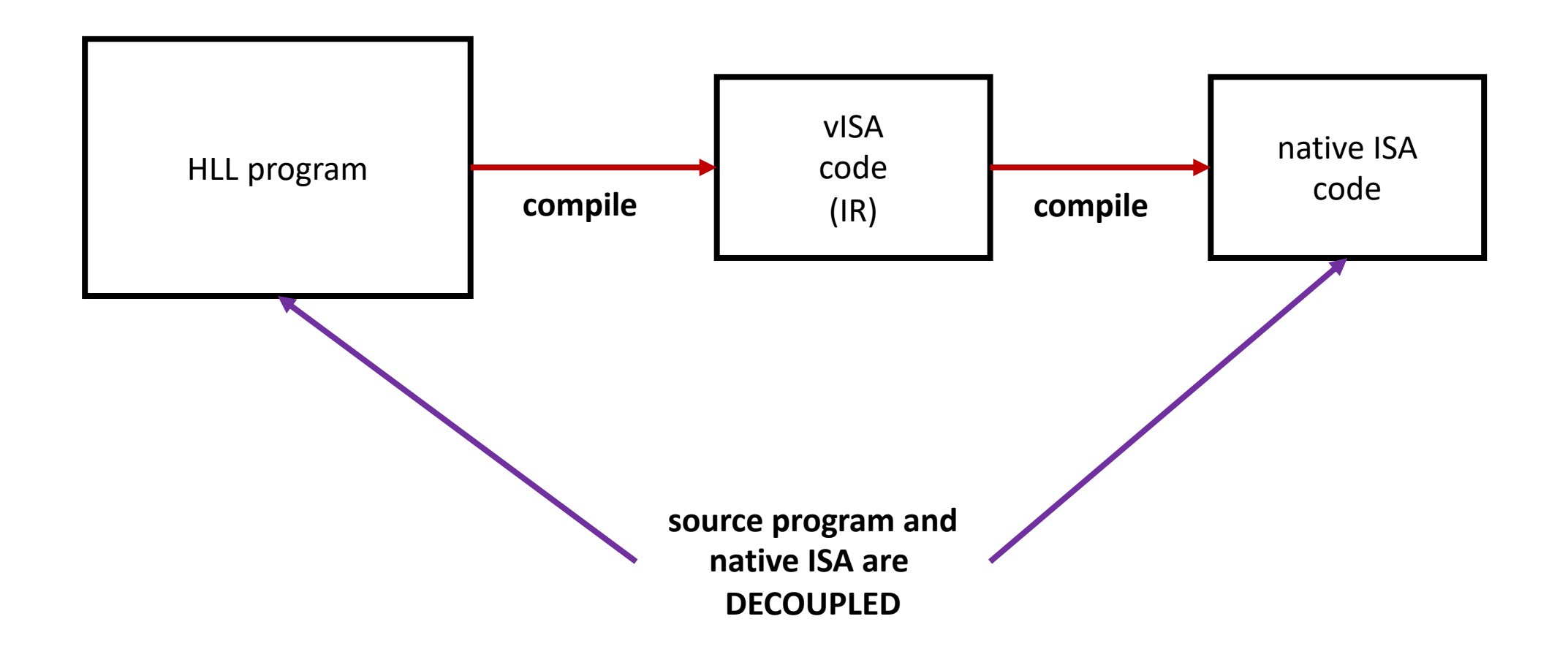

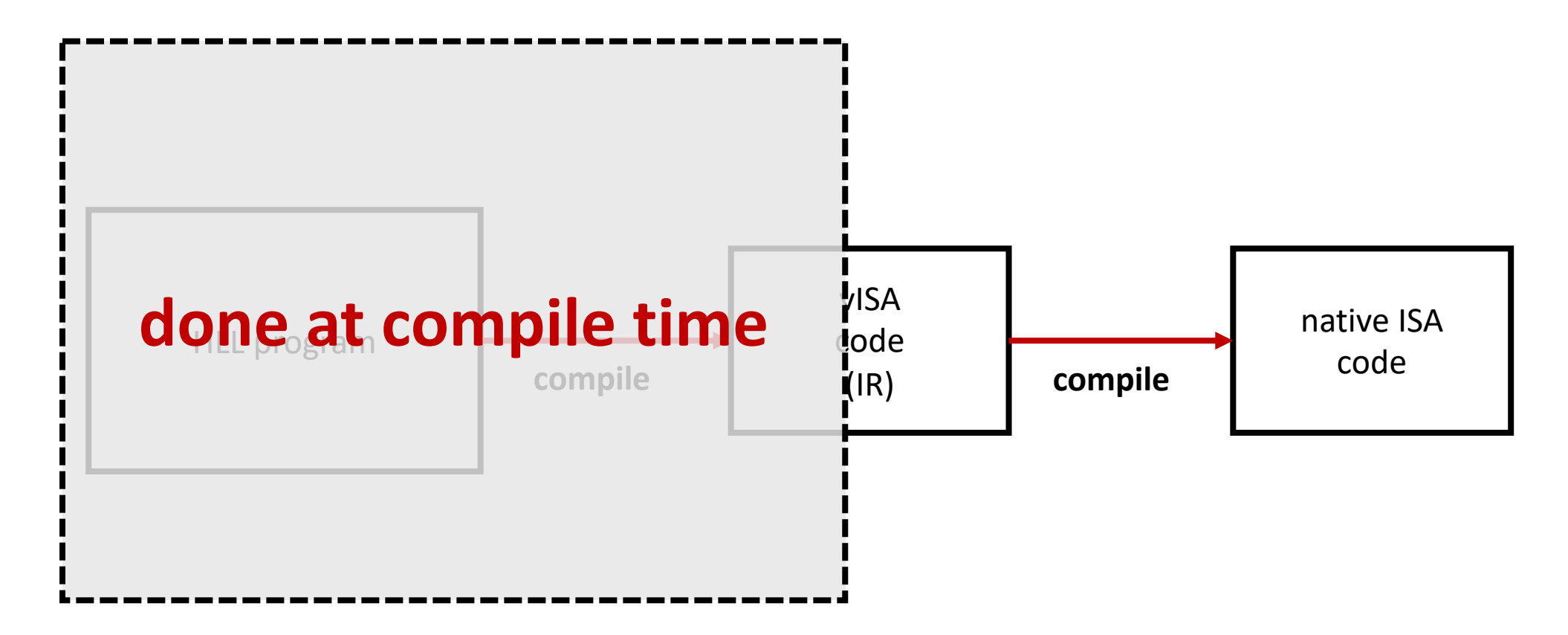

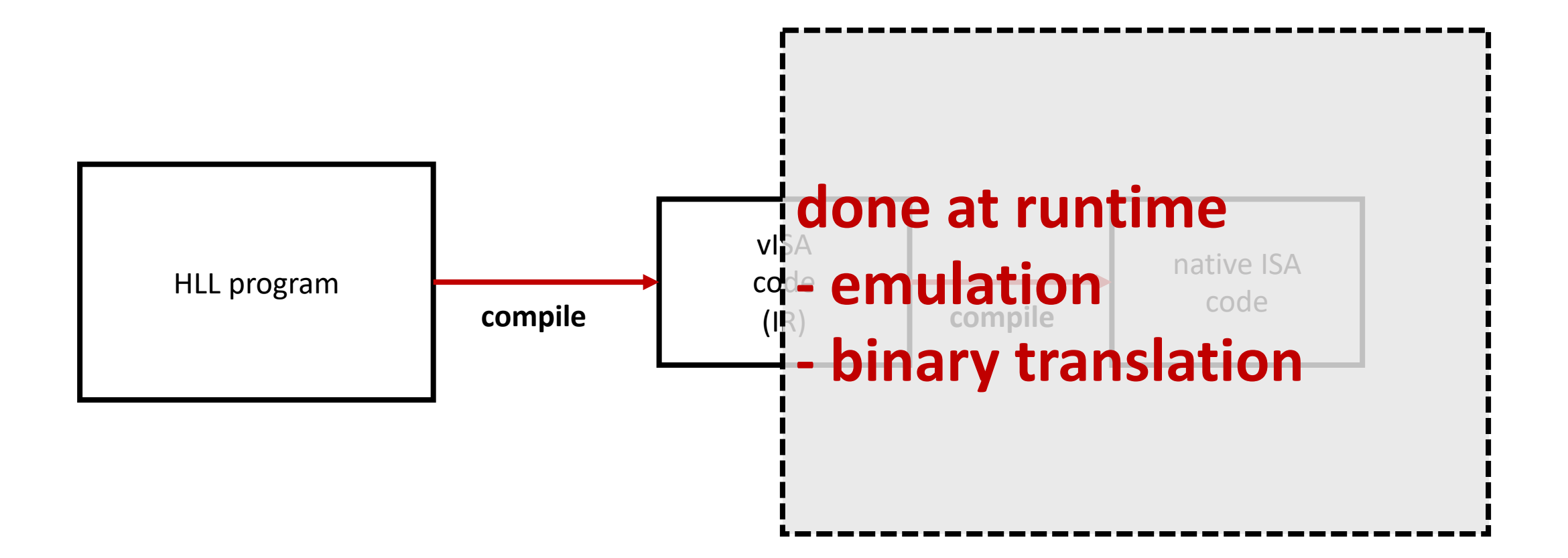

### vISA is an *intermediate representation* (IR)

• The **big difference** from the typical compiler pipeline (frontend/backend split): backend is a runtime component!

### Brief note on IR history

- First language to use an IR was *basic compiled PL* (BCPL) ~1967
- The IR was called "object code" (or O-code)

# Algol 60 (~1960)

- First *block-structured* language
- First with nested function defs with lexical scope
- First language with a formal definition (led to BNF grammar)
- I/O not part of lang.

```
BEGIN
COMMENT
// Name: Peter M. Maurer
// Program: Sieve of Eratosthenes
// Due: Never
// Language: Algol 60
```

```
COMMENT define the sieve data structure ;
INTEGER ARRAY candidates [0:1000];
INTEGER i, j, k;COMMENT 1000 to protect against strict evaluation of AND ;
FOR i := 0 STEP 1 UNTIL 1000 DO
BEGIN
   COMMENT everything is potentially prime until proven otherwise ;
   candidates[i] := 1;
END:COMMENT Neither 1 nor 0 is prime, so flag them off ;
candidates [0] := 0;
candidates[1] := 0;COMMENT start the sieve with the integer 0 ;
i := 0;
FOR i := i WHILE i < 1000 DO
BEGIN
    COMMENT advance to the next un-crossed out number. ;
   COMMENT this number must be a prime
   FOR i := i WHILE i<1000 AND candidates[i] = 0 DO
   BEGIN
       i := i+1;END:COMMENT insure against running off the end of the data structure ;
   IF i<1000 THEN
   BEGIN
       COMMENT cross out all multiples of the prime, starting with 2 \times p.;
       j := 2j1.11 - 1.11 + 1.11
```
# BCPL (~1967)

- Originally developed for writing compilers
- inherited from CPL, but much simpler
- One data type! (bit pattern)
- Can use pointers

```
GET
    "libhdr"
MANIFEST $(
modulus = \#x10001 // 2**16 + 1// N is a power of 2
        = upb + 1
N.
MSB
        = N >> 1LSB
        = 1$)STATIC $ (v=0; w=0 $)
LET start() = VALOF\sqrt[6]{x} v := getvec(upb)
   w := getvec(upb)FOR i = 0 TO upb DO v!i := ipr(v, 15)// prints -- Original data
       \theta\mathbf{1}2<sup>1</sup>3 \t 45 6 79
                10 11
                                     13 14 15
       \boldsymbol{8}12W!0 := 1FOR i = 1 TO upb DO w!i := mul(w!(i-1)), omega) // roots of unity
   FOR i = 1 TO upb IF w!i=1 DO writef("omega****%n = 1*n", i)
   UNLESS mul(w!upb, omega)=1 DO writef("Bad omega*n")
   fftn(v)pr(v, 15)// prints -- Transformed data
 // 65017 26645 38448 37467 30114 19936 15550 42679
// 39624 42461 43051 65322 18552 37123 60445 26804
   w!0 := 1FOR i = 1 TO upb DO w!i := \text{ovr}(w!(i-1)), omega) // inverse roots of unity
   FOR i = 1 TO upb IF w!i=1 DO writef("omega****-%n = 1 * n", i)
   UNLESS ovr(w!upb, omega)=1 DO writef("Bad omega*n")
   fftn(v)FOR i = 0 TO upb DO v!i := ovr(v!i, N)
```
 $\mathbf{u} = \mathbf{v} \cdot \mathbf{v}$ 

#### B - ~1969 - Ken Thompson and Dennis Ritchie)  $main() \{$ auto a, b, c, sum;  $a = 1;$  $b = 2;$  $c = 3;$  $sum = a + b + c$ ; putnumb(sum); }<br>} **no types!**

#### Our HLL VM assumptions for now

- Run as process VM (user level)
- Instructions execute on a virtual processor (which implements a **vISA**)
- Protection ignored for now

### Example: Pascal's P-Code VM

- Pascal developed in late 60s
- VM implementation came in 1975, making Pascal more popular
- Pascal **heavily** influenced the design of Java
	- Unlike Java, no object-orientation, no networked applications, no garbage collection, etc.
	- similar portability goals though!

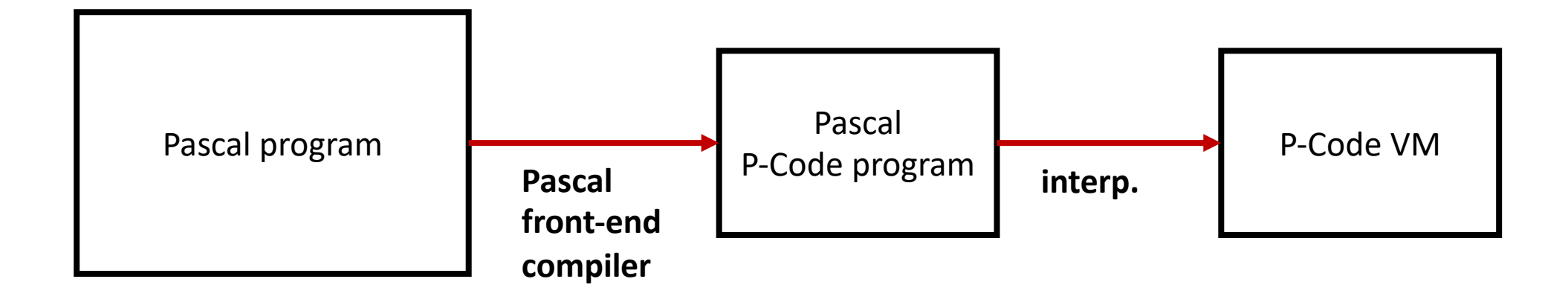

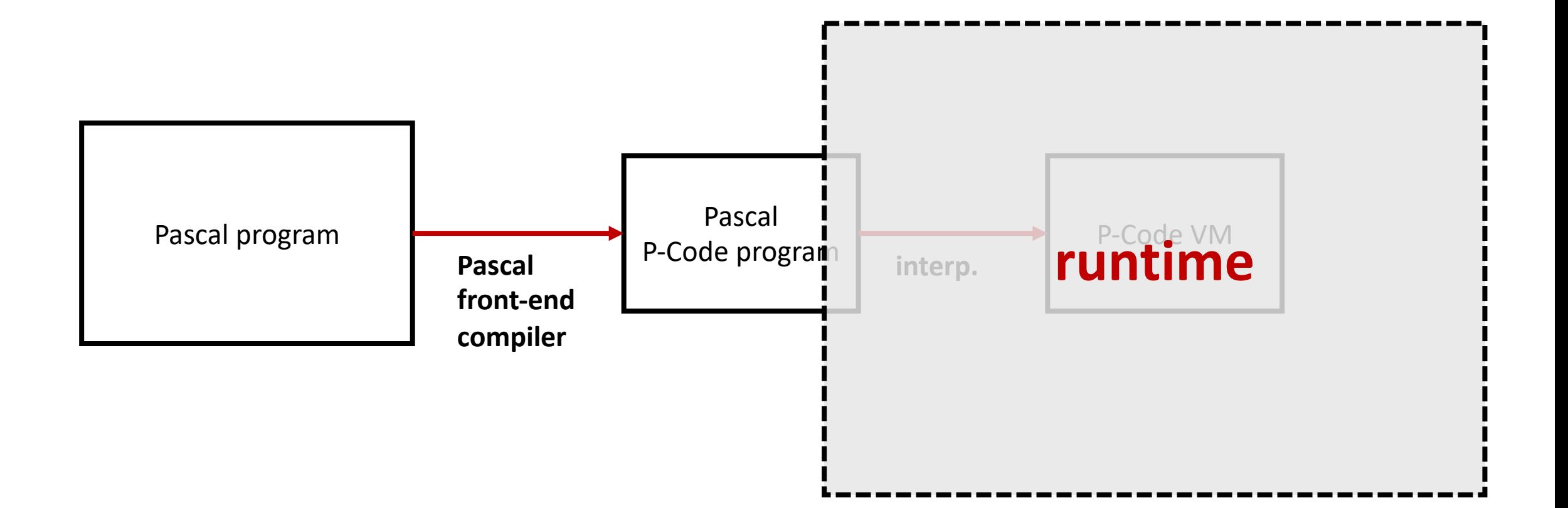

#### Pascal P-Code VM has two major parts…

- Instruction emulator (interpreter)
- Standard library routines
	- These implement I/O using host OS routines
	- **Implemented as native code!**

# P-Code VM memory layout is similar…but different

![](_page_18_Picture_30.jpeg)

#### stack grows down

![](_page_19_Figure_2.jpeg)

#### Mark Pointer is base of current frame

![](_page_20_Figure_1.jpeg)

#### Extreme Pointer is end of current frame

![](_page_21_Figure_1.jpeg)

#### Heap grows up

![](_page_22_Figure_2.jpeg)

#### New Pointer indicates next free heap mem.

![](_page_23_Figure_1.jpeg)

#### It's up to programmers to free memory! this will cause a runtime error… **VM memory**

![](_page_24_Figure_1.jpeg)

#### new function  $\rightarrow$  new stack frame

![](_page_25_Figure_2.jpeg)

#### new function  $\rightarrow$  new stack frame

![](_page_26_Figure_2.jpeg)

# mark stack handles ret vals, links between frames

![](_page_27_Figure_1.jpeg)

#### mark stack handles ret vals, links between frames **VM memory**

![](_page_28_Figure_1.jpeg)

#### Example P-Code

- **lodi** 0 3 // load local var. from cur. frame (nset 0 depth), // offset 3 from top of mark stack.
- **ldci** 1 // push constant 1 onto op stack
- **addi** // add top two items on op stack (implicit pop), push result
- **stri** 0 3 // put result back into local variable location

![](_page_30_Figure_0.jpeg)

![](_page_30_Figure_1.jpeg)

![](_page_31_Figure_0.jpeg)

![](_page_31_Figure_1.jpeg)

![](_page_32_Figure_0.jpeg)

![](_page_32_Figure_1.jpeg)

![](_page_33_Figure_0.jpeg)

![](_page_33_Figure_1.jpeg)

![](_page_34_Figure_0.jpeg)

![](_page_34_Picture_1.jpeg)

#### Important parts of Pascal P-Code

- Stack machine simplifies writing host VM
	- also creates smaller binaries
- *cells* can be sized based on implementation
	- *good for ISAs with different word sizes*
- no memory addresses! programs cannot use them
- Interface to OS is via stdlibs
	- to be generic, I/O libs must be designed for "weakest" host OS interface  $\rightarrow$ lowest common denominator problem
	- Tradeoff: platform independence vs. power of I/O and system interface!

#### Modern HLL VMs have to handle…

- **Security and protection**: run programs from network/internet (untrusted sources)
- **Robustness**: support for PL abstractions (e.g., objects), strong type checking, garbage collection (automatic mem. mgmt.)
- **Networking**: have to use network efficiently due to bandwidth constraints  $\rightarrow$  on-demand loading and linking, denser instr. encodings
- **Performance!**